# **Kombinační automaty (logické obvody)**

Název školy: SPŠ Ústí nad Labem, středisko Resslova Autor: Ing. Pavel Votrubec Název: VY\_32\_INOVACE\_01\_CIT\_19\_Zadani\_seminarni\_prace\_dekoder Téma: Zadání seminárních prací Číslo projektu: CZ.1.07/1.5.00/34.10.1036

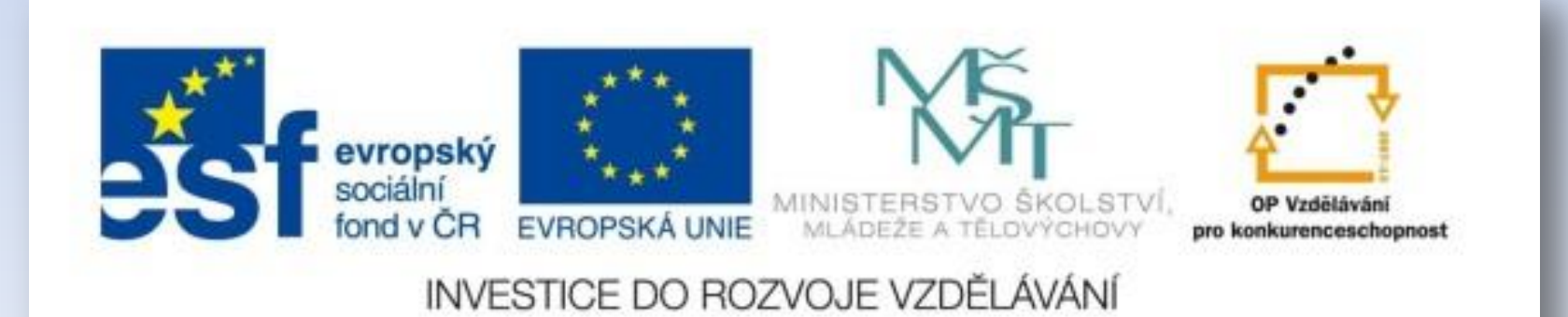

## Zadání první seminární práce:

- 1. Vytvořte kodér/dekodér/rekodér z kódu xxx na kód yyy
- 2. Proveďte hloubkový průzkum (rešerši) internetu na Vám zadané kódy a zjistěte, na co se vaše kódy používaly (či dokonce ještě používají). Pokud se používaly (používají) na matematické úkony, napište příklad použití. Identifikujte vaše zadání (kodér/dekodér/rekodér). Vámi použité informační zdroje uveďte v přehledu "Použitá literatura:".
- 3. Proveďte analýzu a syntézu logické sítě kodéru/dekodéru/rekodéru.
- 3.a) PT 3.b) KM či jiná použitá metoda minimalizace 3.c)ideální logické výrazy po minimalizaci
- 3.d) realizační logické výrazy 3.e) realizační schéma
- 4. Na základě výsledků syntézy navrhněte DPS
- 5. Proveďte fiktivní objednávku součástek a uveďte ji v příloze včetně skutečných cen použitých součástek.
- 6. Subjektivně zhodnoťte vaše zkušenosti s danou prací v samostatném bloku "Zhodnocení:". Součástí hodnocení musí být uvedeny vaše problémy s prací, a jakým způsobem jste je řešili.
- 7. Seznam použité literatury či informačních zdrojů z internetu
- 8. Na celou práci máte 31 dní.
- 9. Seminární práci vypracujete celou na počítači, vytisknete a přinesete do 31 dnů. Elektronickou kopii seminární práce mi navíc pošlete na můj email: pavelvotrubec@spsul.cz . V přílohách elektronické kopie budou navíc originál použité obrázky ve Vaší práci.

### Zadání vstupních a výstupních kódů:

- 1. BCD na DUAL
- 2. DUAL na BCD
- 3. BCD na 7segment
- 4. BCD na 1 z 10
- 5. BCD na GRAY
- 6. BCD na AIKEN
- 7. 1 z 10 na BCD
- 8. DUAL na GRAY
- 9. DUAL na AIKEN 10. BCD na BCD+3
- 11. GRAY na GRAY +3
- 12. DUAL na BCD + 3
- 13. GRAY na DUAL
- 14. BCD + 3 na DUAL
- 15. BCD na 2 z 5
- 16. 2 z 5 na BCD
- 17. 2 z 5 na BCD +3
- 18. BCD+3 na BCD
- 19. GRAY na AIKEN
- 20. 2 z 5 na GRAY

#### Zadání vstupních a výstupních kódů:

- 21. AIKEN na GRAY
- 22. 1 z 10 na BCD +3
- 23. GRAY +3 na GRAY
- 24. 2 z 5 na AIKEN
- 25. 1 z 10 na AIKEN
- 26. GRAY na BCD + 3
- 27. AIKEN na 7 segment
- 28.  $BCD + 3$  na 7 segment
- 29. GRAY + 3 na 7 segment
- 30. GRAY na 7 segment

31. 2 z 5 na 7 segment 32. 1 z 10 na 7 segment

## Metodické pokyny:

- Začnete ihned pracovat v den zadání práce. Začnete ihned hledat na internetu o co jde.
- Ihned si vyrobte ze zadaných kódů PT. Oddělte tabulku výstupní kód od vstupního. Každý sloupec výstupního kódu je jedna logická funkce, a tak záleží na tom, jaký výstupní kód jste dostali. Pokud třeba kód 2 z 5, tak musíte vytvořit celkem 5 výstupních funkcí.
- Nebojte se zeptat svých starších spolužáků v oboru. Poradí Vám. Nezapomeňte, že si prošli tím samým jako teď Vy. Získané rady ale neberte vážně, dokud si neprojdete internet a porovnáte s tím, co vám řekli starší spolužáci. A teprve to, co si ověříte z dalších nezávislých zdrojů (minimálně dvou ) berte vážně.

## Pozor na kompatibilitu kódů!

Pokud jste obdrželi například jeden kód s deseti položkami (třeba BCD) a jeden se šestnácti (DUAL), tak musíte provést "konversi".

Šestnáctkový kód desítkový kód

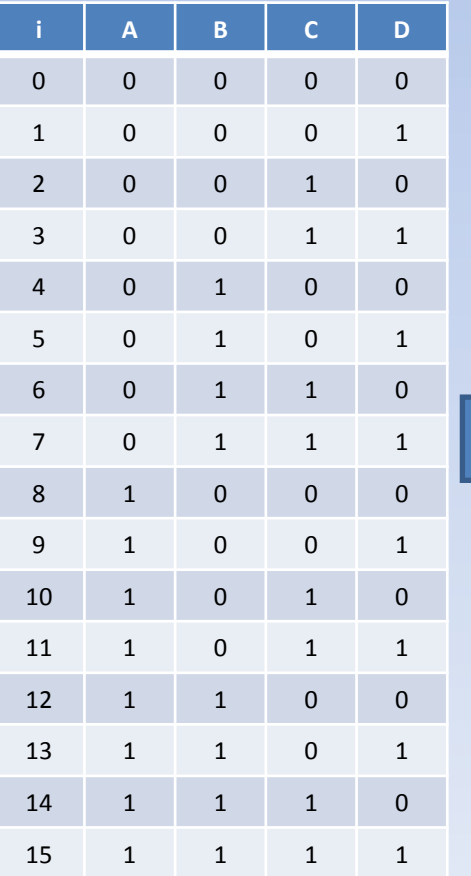

Tabulka pro desítky Tabulka pro jednotky

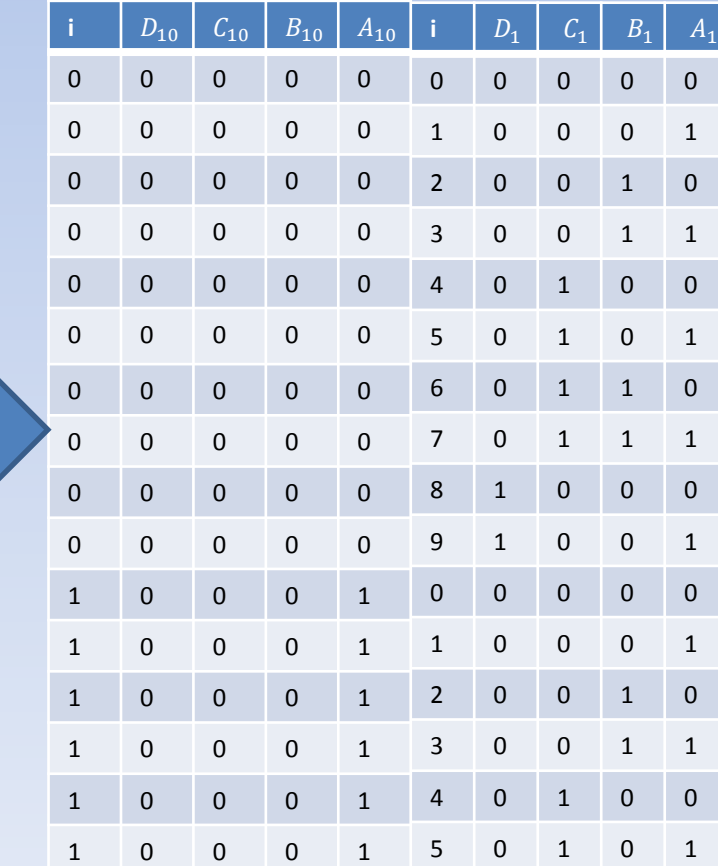

Celkem tedy musíte vyrobit 8 výstupních logických funkcí !!!  $D_{10}$  a  $C_{10}$  a  $B_{10}$  a  $A_{10}$  $a D_1 a C_1 a B_1 a A_1$